## 软件封面特技显示的语言实现 PDF转换可能丢失图片或格式

https://www.100test.com/kao\_ti2020/504/2021\_2022\_\_E8\_BD\_AF\_ E4\_BB\_B6\_E5\_B0\_81\_E9\_c67\_504943.htm

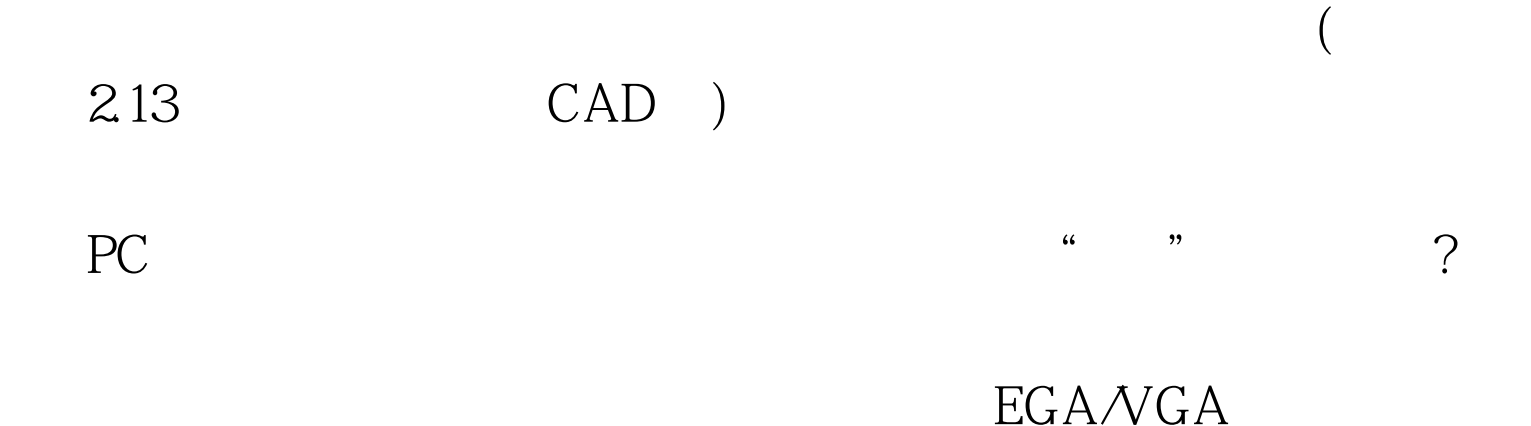

EGA/VGA 10H

 $R$   $R$ 

Turbo C

setactivepage setvisualpage

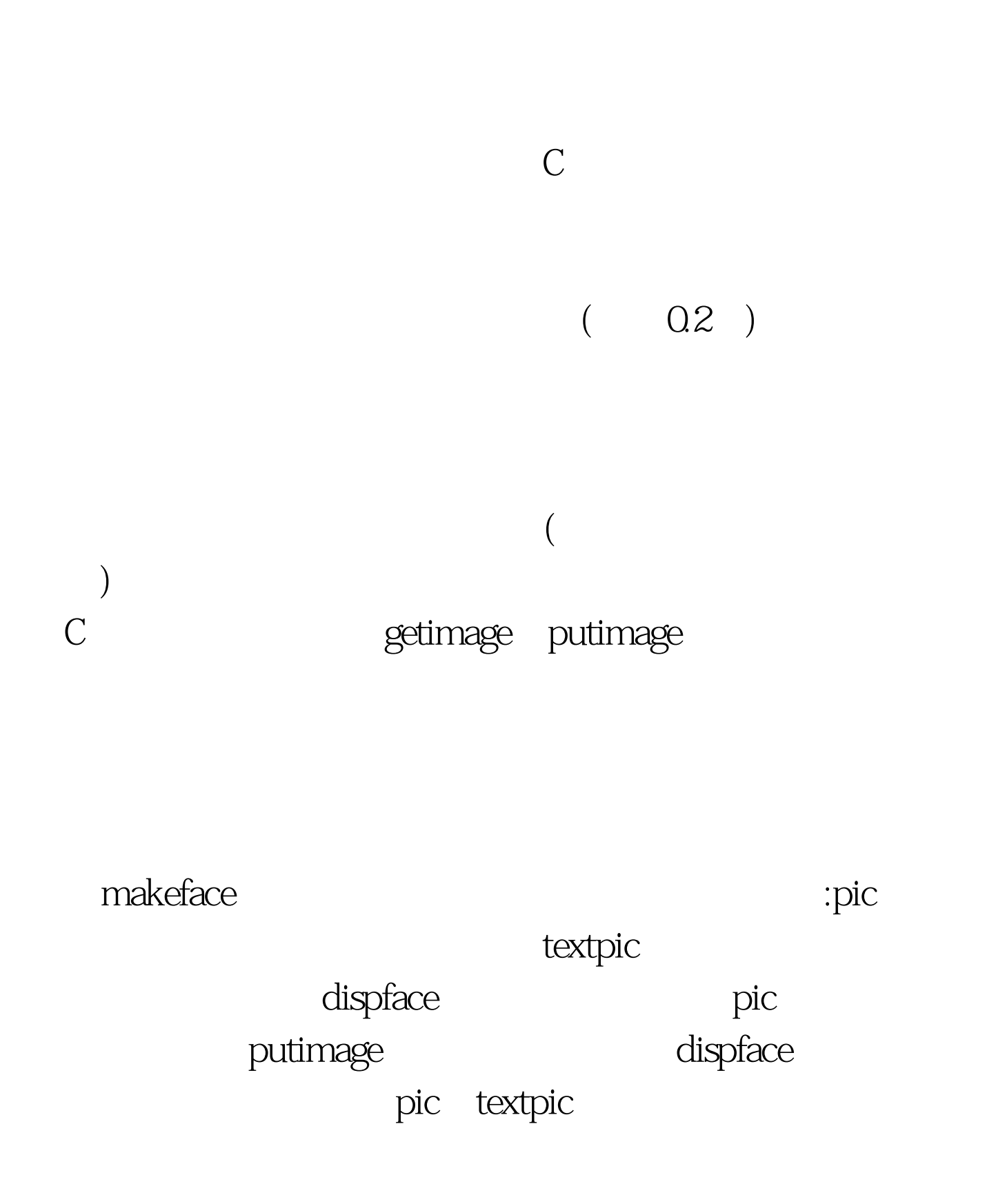

 $\frac{1}{\sqrt{2\pi}}$  , which is the objective of  $\frac{1}{\sqrt{2\pi}}$ 

## getimage putimage

## $(639*120)$ makeface pic textpic dispface  $\mathcal{L}\left\{ \mathcal{L}\right\}$

## $Turbo C 20 EGAMGA$

: makeface.c,jputhzc dispface.c /\*jputhz.c\*/ /\*  $:$ hzdisp $(X \t Y)$ 

)\*/#include "stdio.h" #include "graphics.h" #include "string.h" #include "stdlib.h" void hzdisp (x,y,x-rate,y-rate,color,cstring) unsigned int x,y. float x-rate,y-rate. int color. char cstring[]. { FILE \*fp. reGISter int n=0,i,j,k. register int x1,y1. char dot[73]. char sec1,sec2. unsigned long index. fp=fopen( "c:\\213\\hzk24s","rb"). if(fp==NULL){printf("Cant open hzk\n").exit(1).} while(\*cstring)} n . sec1=cstring-160. sec2=(cstring 1)-160. index=(sec1-16)94 sec2-1. index=72. if(fseek(fp,index,0)){ restorecrtmode(). printf( "File seek error ! $\ln$ "). fclose(fp). exit(1). } if((fread(dot, 1, 72, fp))!=72) {cstring . continue.} cstring . cstring . for(i=0.i for(j=0.j for(k=0.k if(dot[i3j] >>(7-k)&amp.1) { x1=x-rate(i 25n). y1=y-rate(j8 k). if((x-rate else{fillellipse(x1 x,y1 y,x-rate,y-rate).} } } fclose(fp). } /----------/ #include "jputhz.c" FILE fp1, text. // savescreen(int x0, int y0, int x1, int y1) { unsigned int

size. char bufs. unsigned int piclong. int ss. ss=sizeof(unsigned int). piclong=(unsigned int)malloc(ss). size=imagesize(x0,y0,x1,y1). piclong=size. fwrite(piclong,ss,1,text). bufs=(char)malloc(size). if(bufs==NULL) {puts( "Memory alloc fail !/n").getch().return(0).}  $getimage(xQyQx1,y1,bufs).$  if(fwrite(bufs, size, 1, fp1)!=1) {puts( "fwrite fall").return $(0)$ .} free(bufs). } // 100Test

www.100test.com